がん診療連携拠点病院の緩和ケア提供体制に関するピアレビュー オンライン開催ハンドブック 別冊① 当⽇実施要領

2021 年版

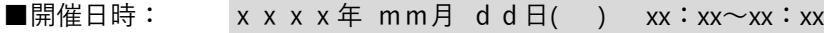

■会 場: レビュー対象施設名 (会議室名)

■対象施設: レビュー対象施設名

■事 務 局: 施設名

2020 年 12 ⽉ 7 ⽇ 第 1 版 2021 年 9 ⽉ 27 ⽇ 第 2 版

国立研究開発法人 国立がん研究センター がん対策研究所 がん医療支援部 編

# 目次

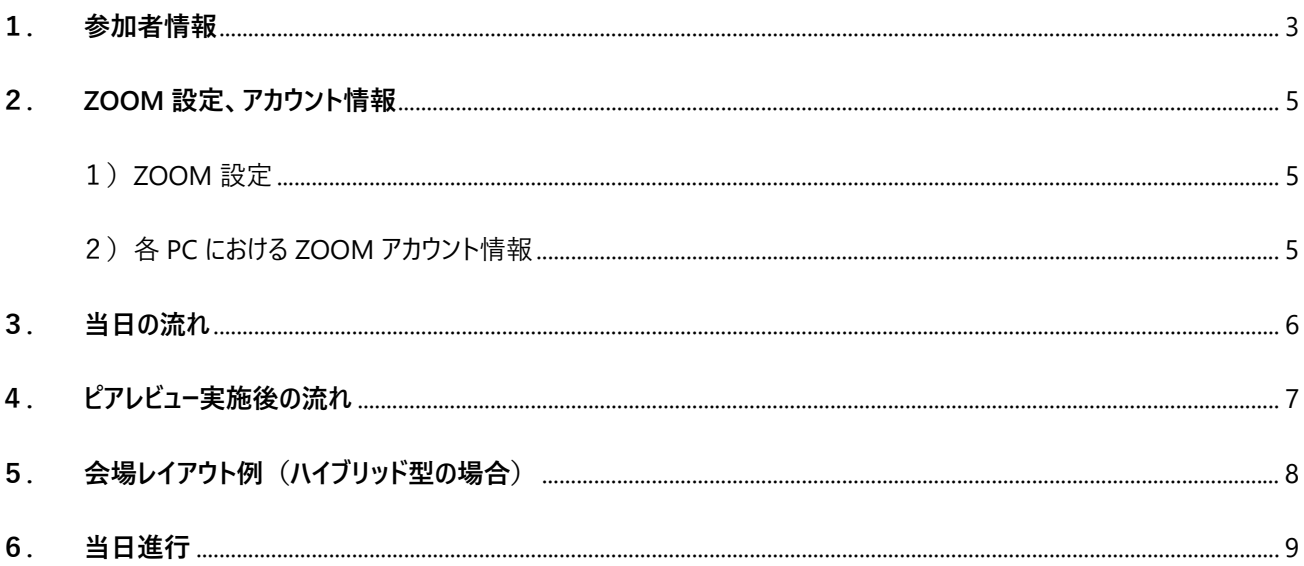

## **1 . 参加者情報**

1)対象施設(参加:○時〜○時)

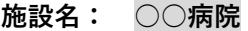

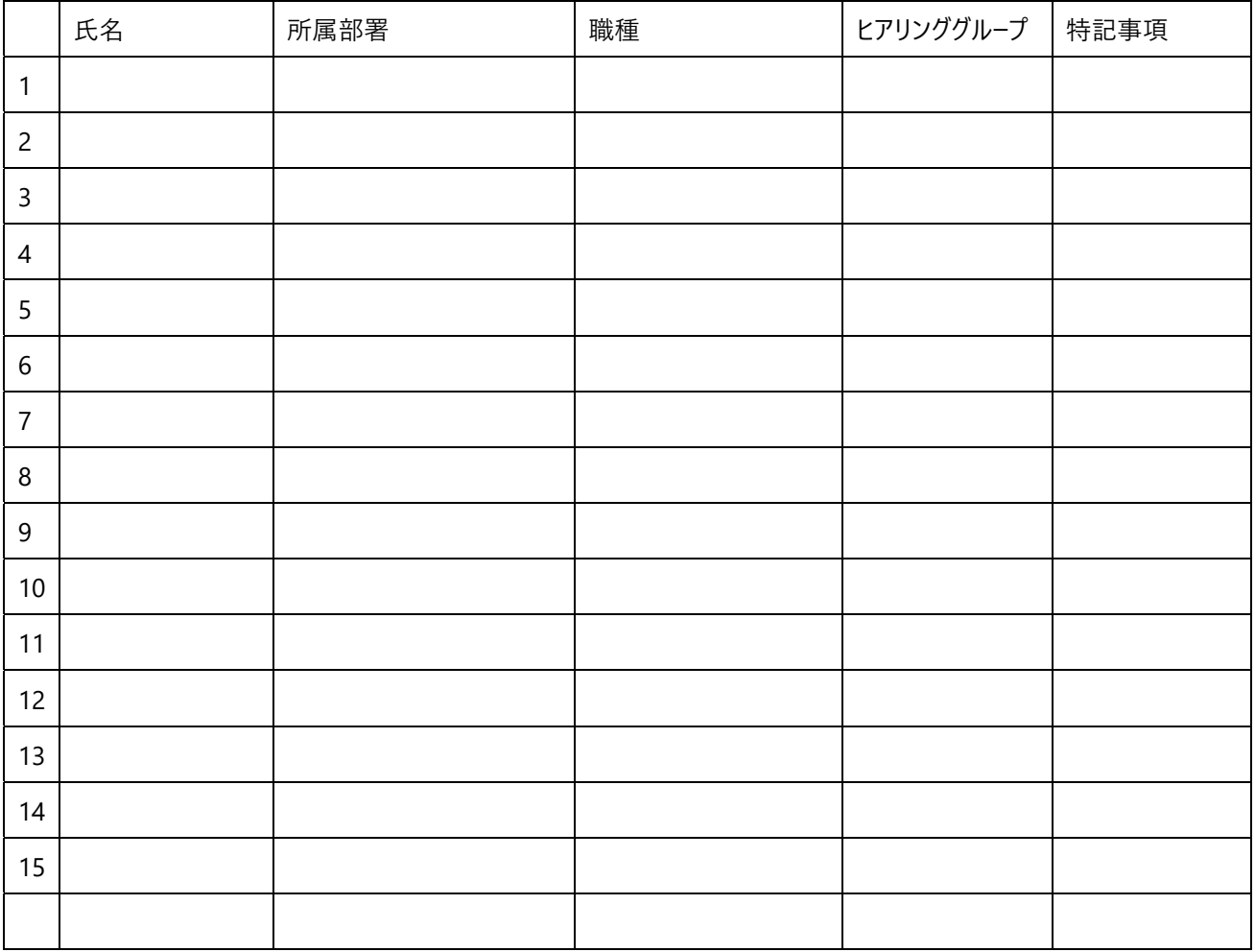

2)レビューアー(参加:○時〜○時)

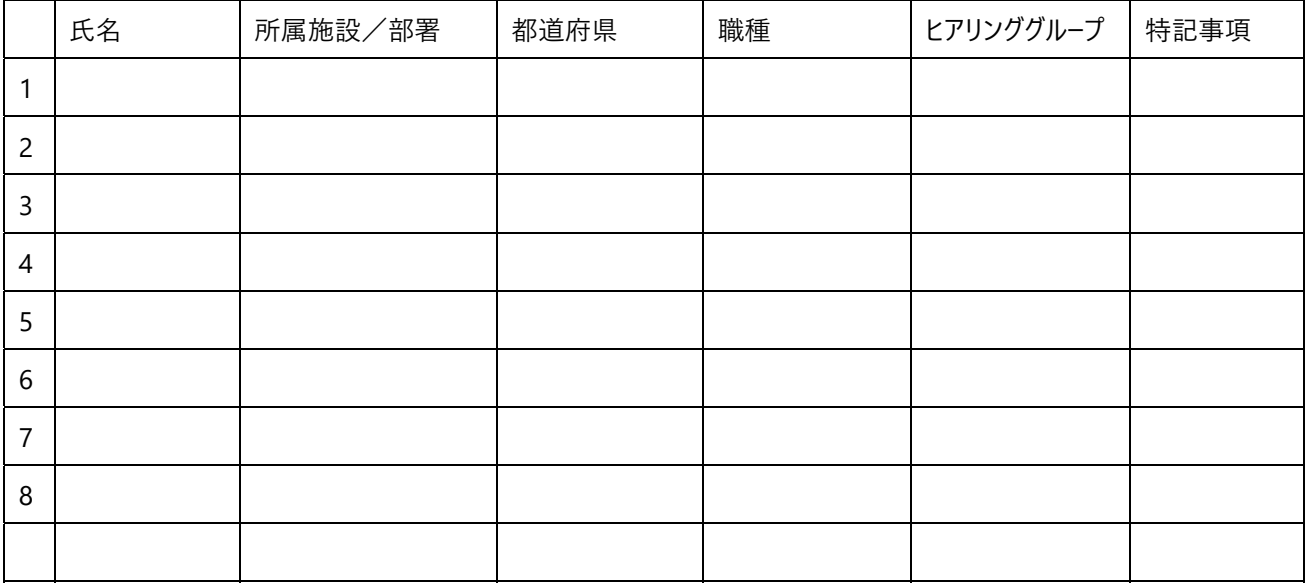

3)オブザーバー(参加:○時〜○時)

|        | 氏名 | 所属施設/部署 | 都道府県 | 特記事項 |
|--------|----|---------|------|------|
|        |    |         |      |      |
| ာ<br>∠ |    |         |      |      |
| 3      |    |         |      |      |
| 4      |    |         |      |      |
| ∍      |    |         |      |      |
| 6      |    |         |      |      |
|        |    |         |      |      |

### 4)事務局(参加:○時〜○時)

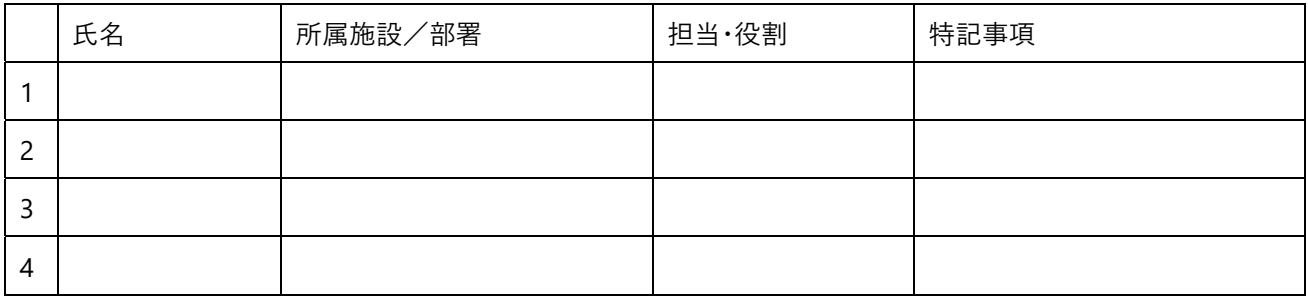

### **<ヒアリンググループ情報>**

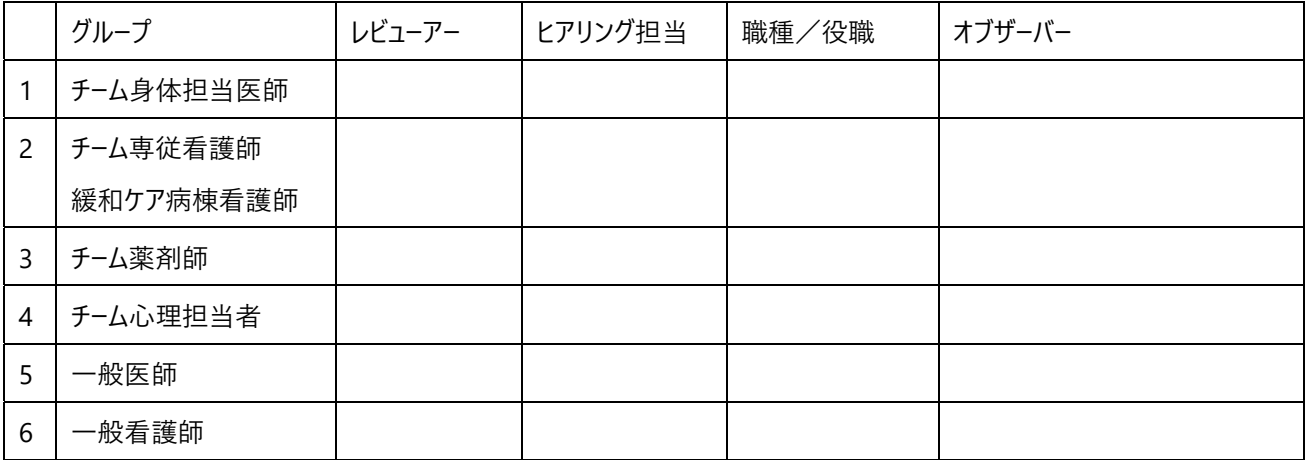

### **2 . ZOOM 設定、アカウント情報**

#### 1) ZOOM 設定

ミーティング開始前に必ずご確認ください。 ※参照: 【別冊②: 事務局用 ZOOM 操作マニュアル】

#### **<ホスト PC>**

- □ ホスト用 ZOOM アカウント情報(有料の ZOOM アカウント)でログインできる (またはログイン情報が記憶された PC が準備されている)
- ブレイクアウトルームの設定が ON になっている

#### **<ホスト PC を含む、全 PC>**

- □ zOOM アプリが最新バージョンか確認した **>最新バージョンへアップデートする⽅法**(ZOOM サポートサイトへのリンク 2020/12/7)
- インターネット速度を計測し、ZOOM の推奨環境を満たすことを確認した >インターネット速度確認方法: Google 検索で「インターネット速度テスト」と検索し、「速度テストを実行」 **>ZOOM 推奨環境※システム要件、帯域幅等**(ZOOM サポートサイトへのリンク 2020/12/7)

#### 2) 各 PC における ZOOM アカウント情報

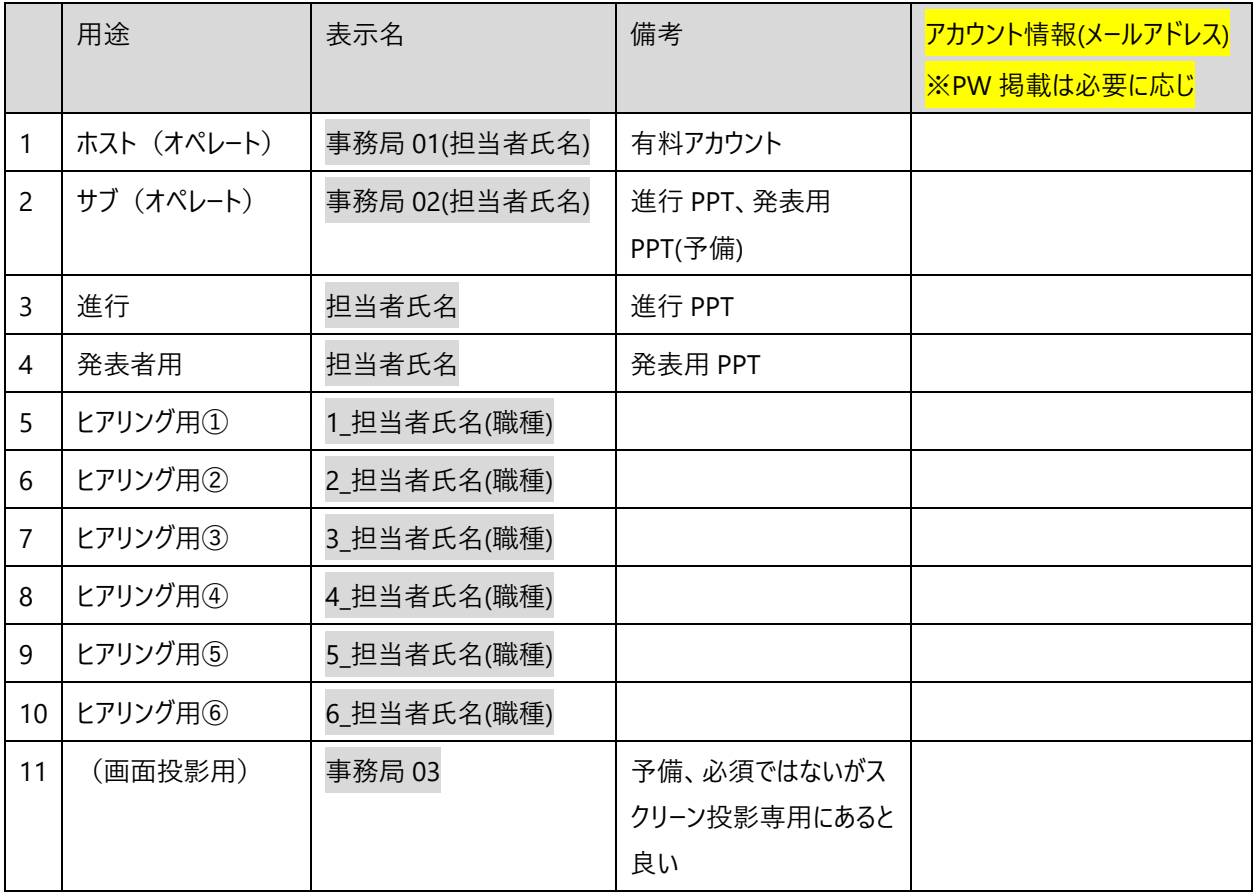

# **3 . 当⽇の流れ**

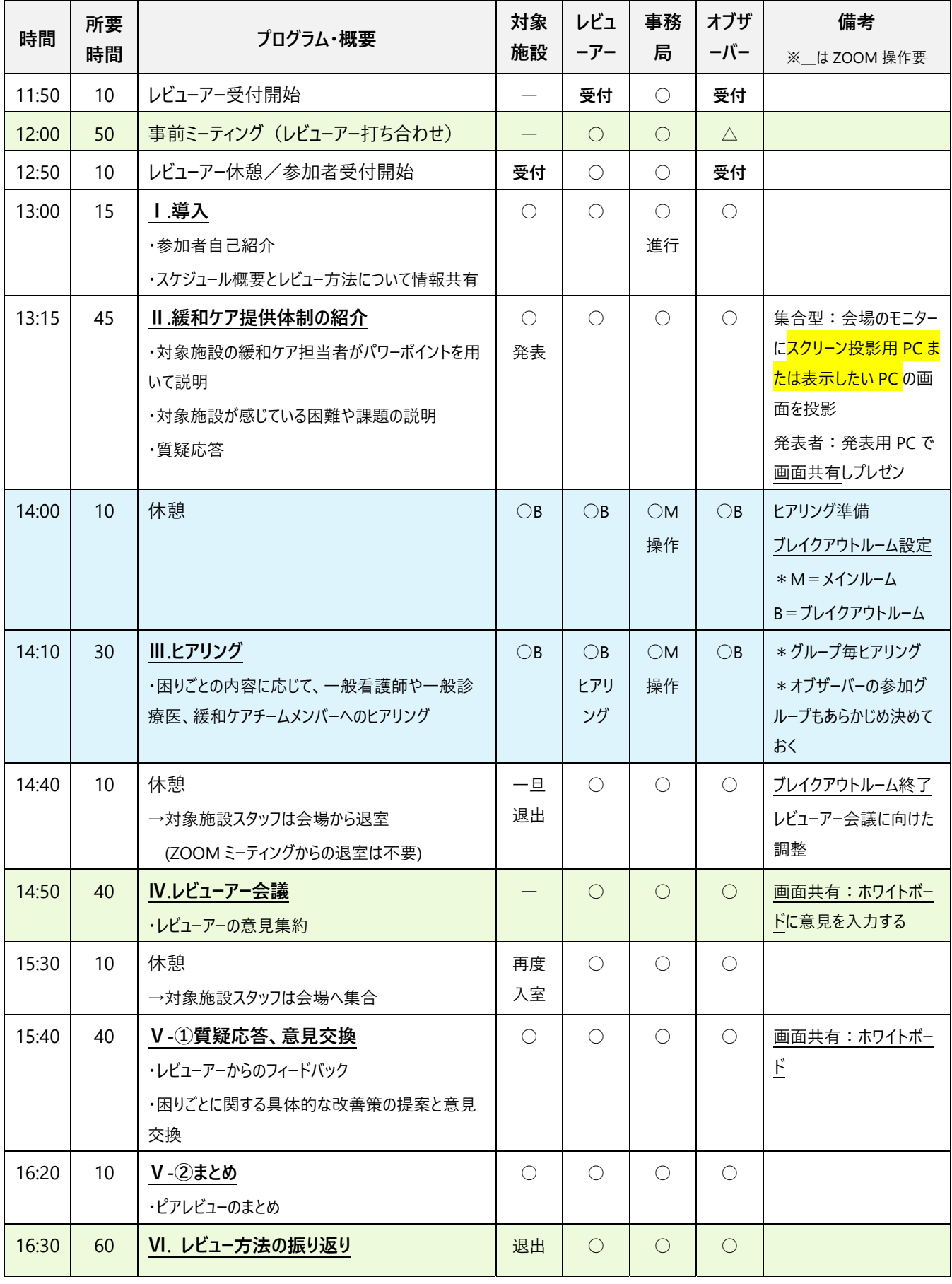

※<br>**※ ブレイクアウトルーム レビューアー・事務局・ (オブザーバー) のみ** 

ピアレビュー実施後、報告書の提出及び情報共有を行う。

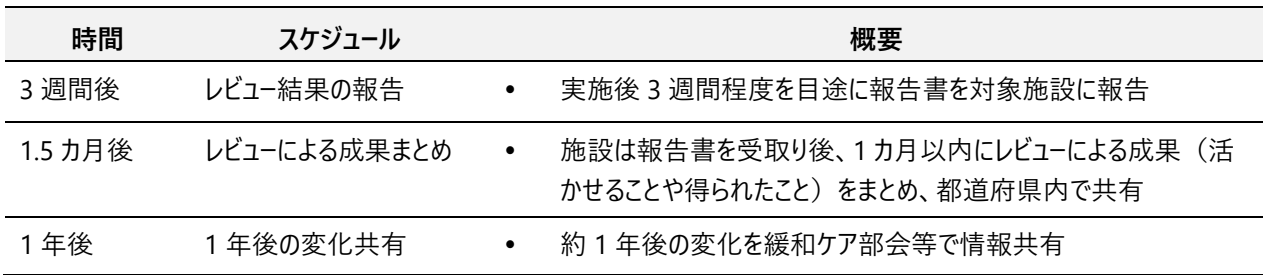

## 5. 会場レイアウト例 (ハイブリッド型の場合)

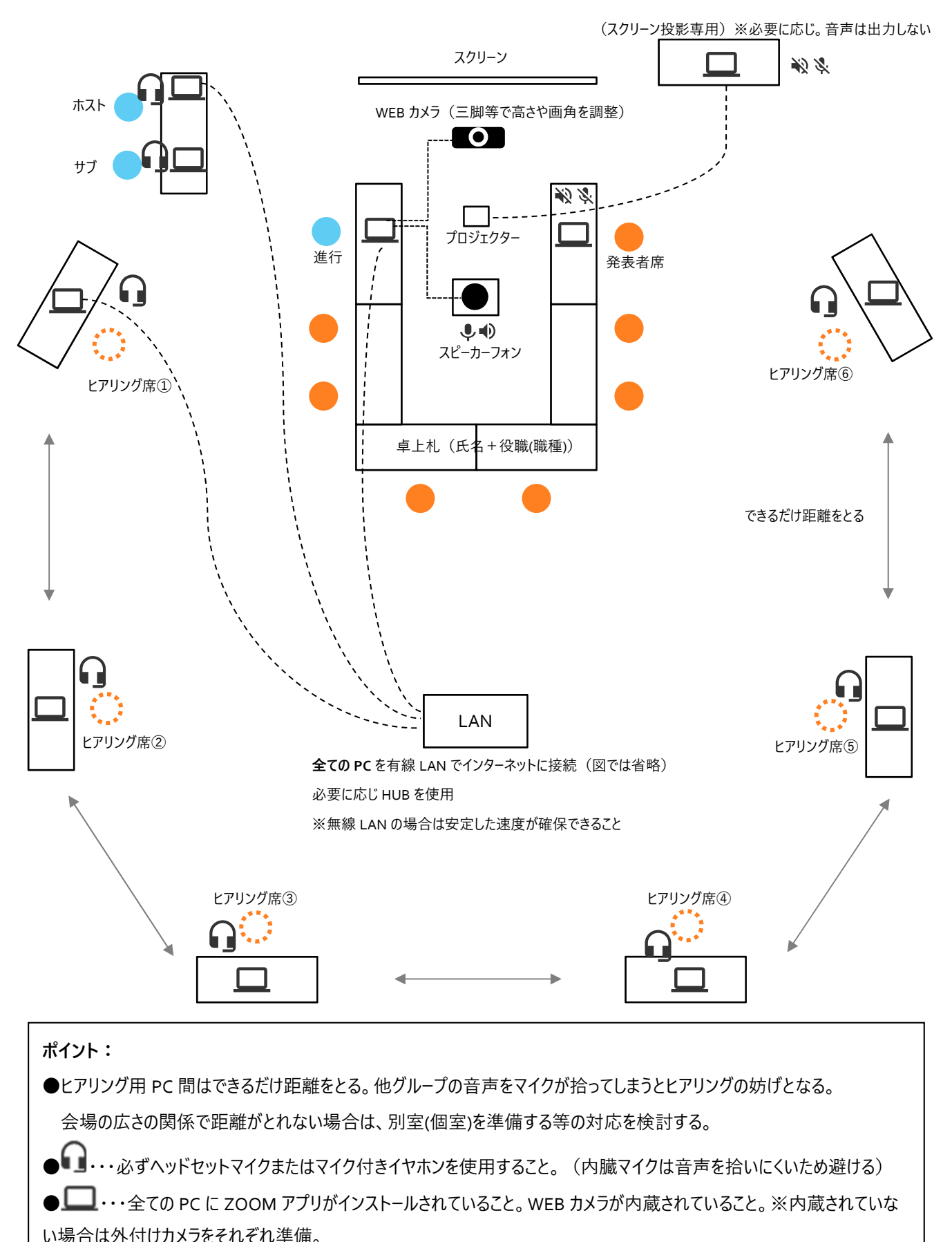

●スクリーン投影専用 PC を準備すると、進行や発表者の画面共有の際、遠隔参加者にどのような画面が見えているか が確認できて良い。(音声は出力しないこと)

# **6 . 当⽇進⾏**

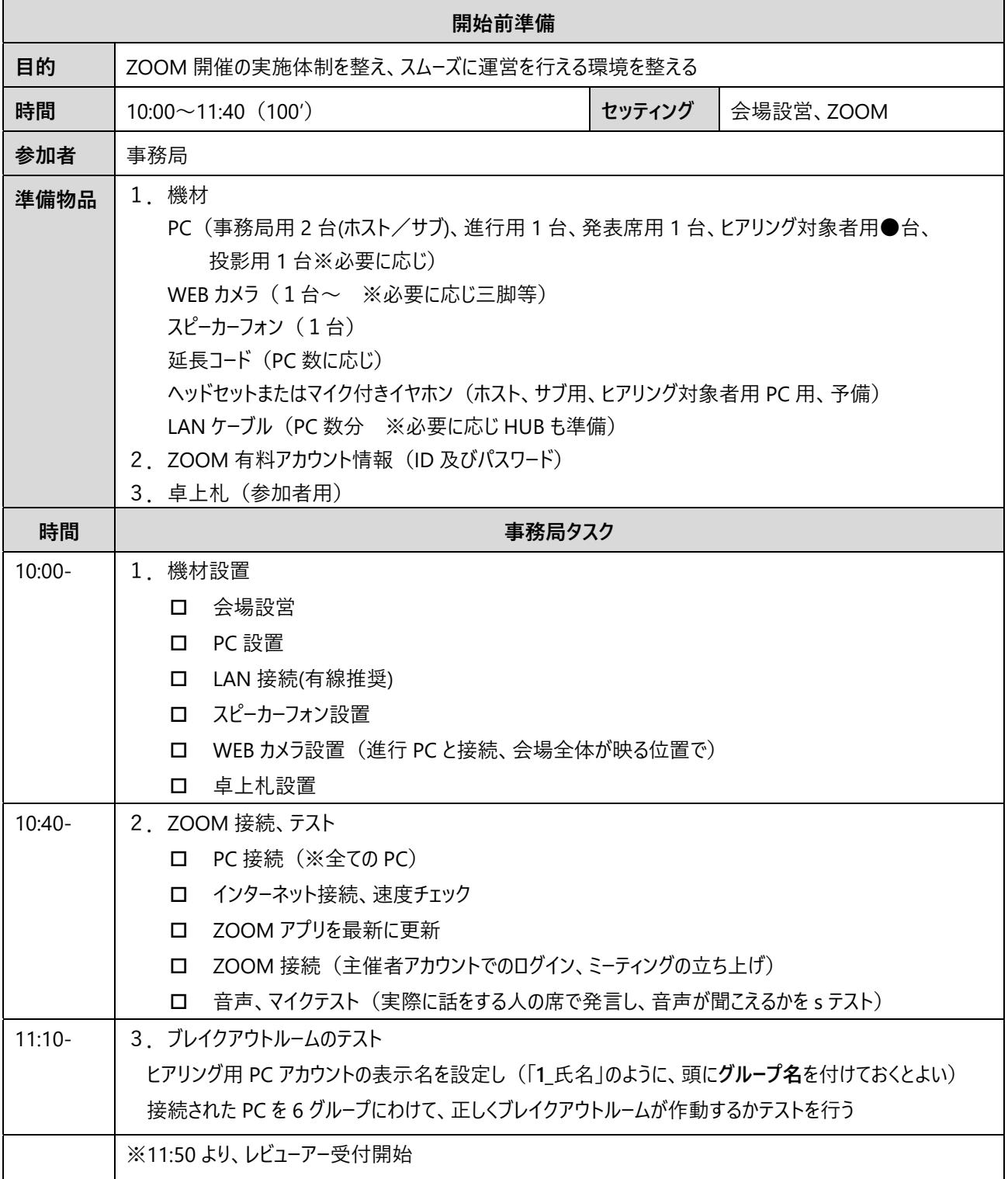

【特記事項】(集合型の場合の注意事項)

・ハウリングしないよう、会場のマイクシステムは使用しない

・スピーカー及びマイクは、会場内1つに限定し、「全員が聞こえる」+「全員の声をマイクが拾うことができる」位置に設置する ・ヒアリング用 PC は、必ずヘッドセットマイクまたはマイク付きイヤホンを接続すること

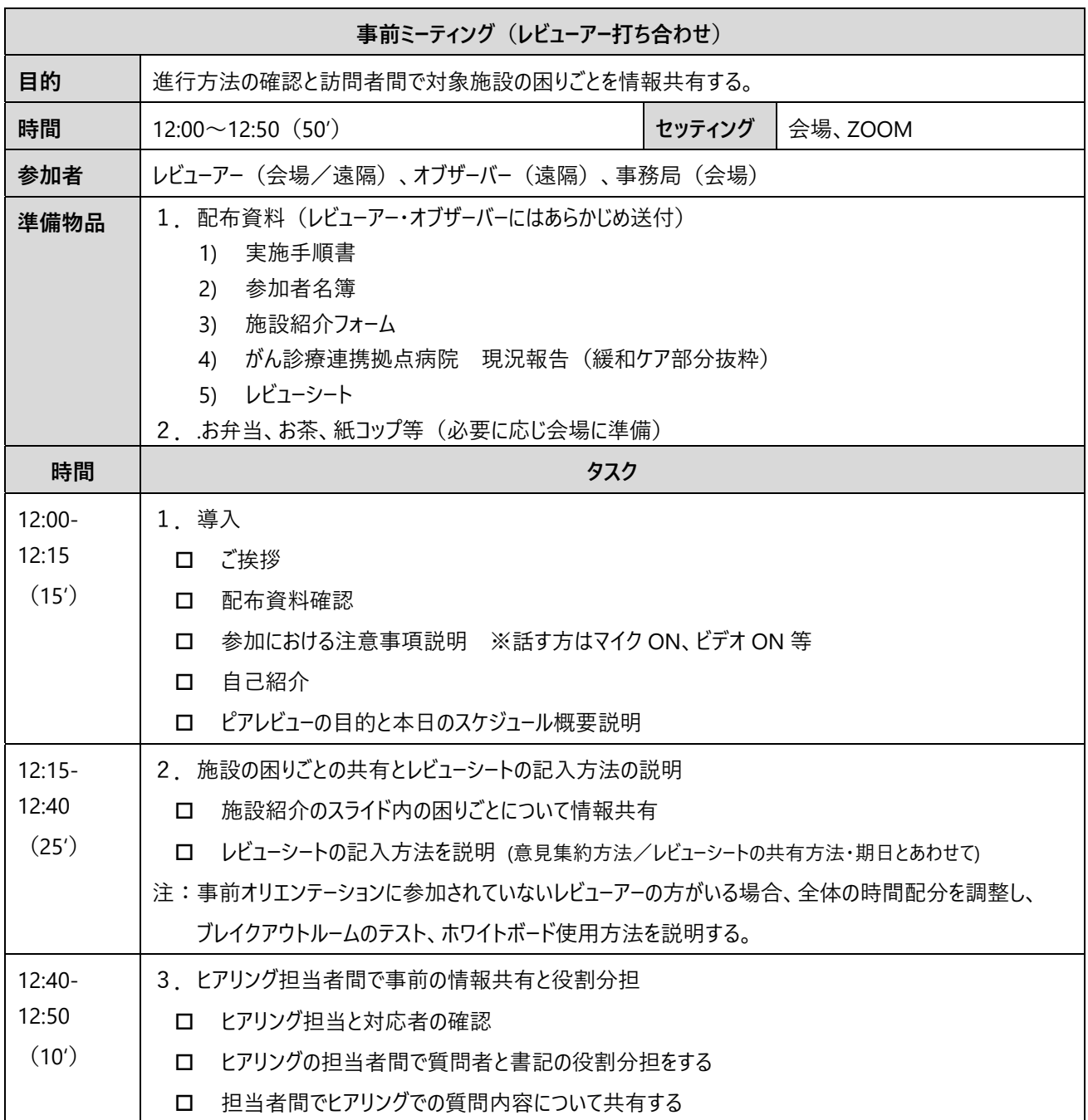

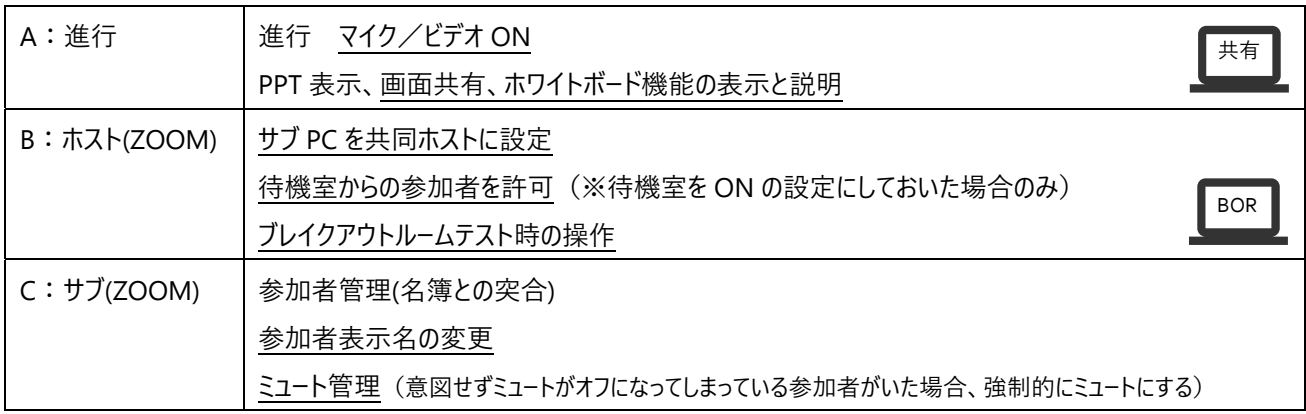

**〜 休憩** 12:50〜13:00(10')**〜** 

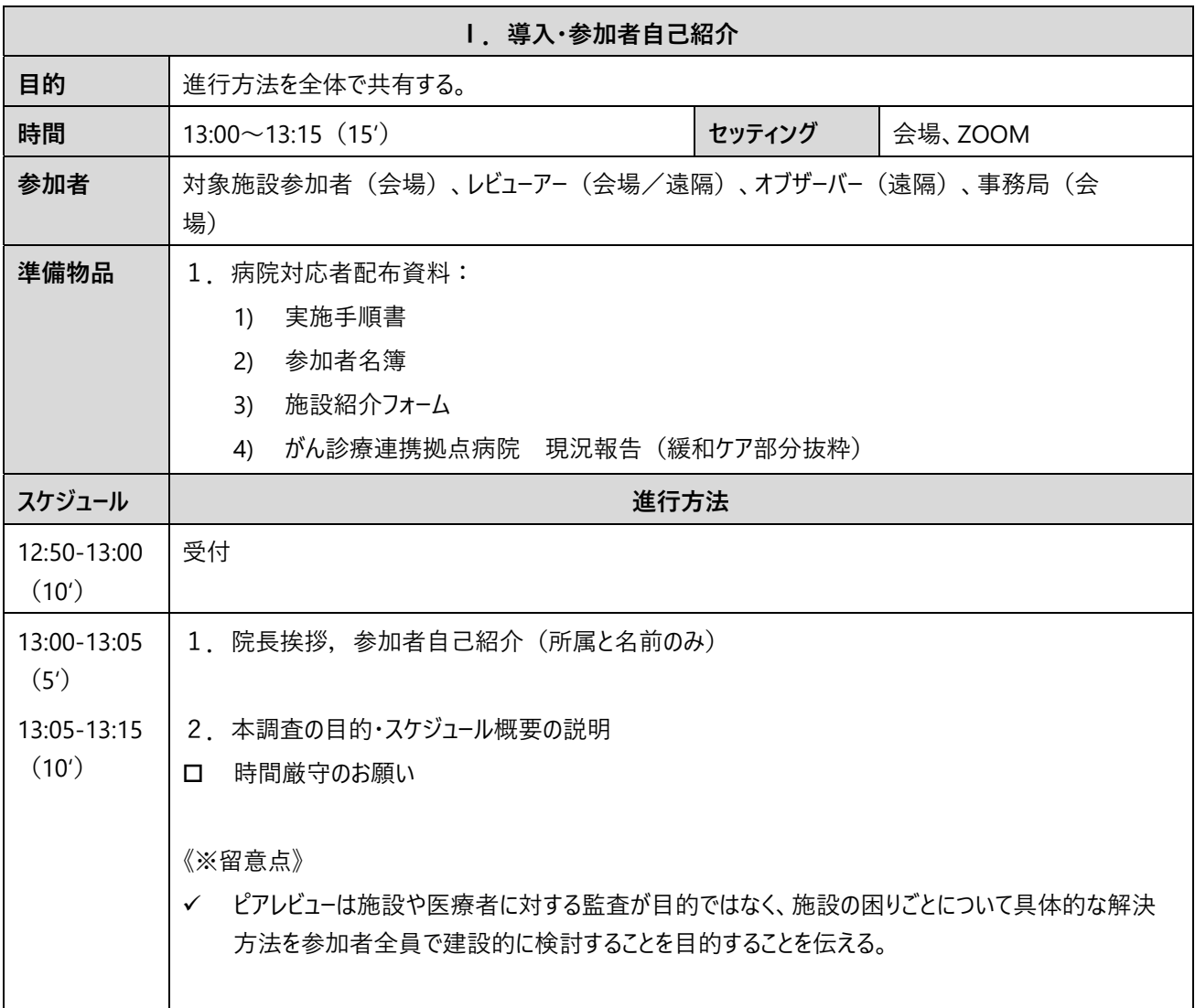

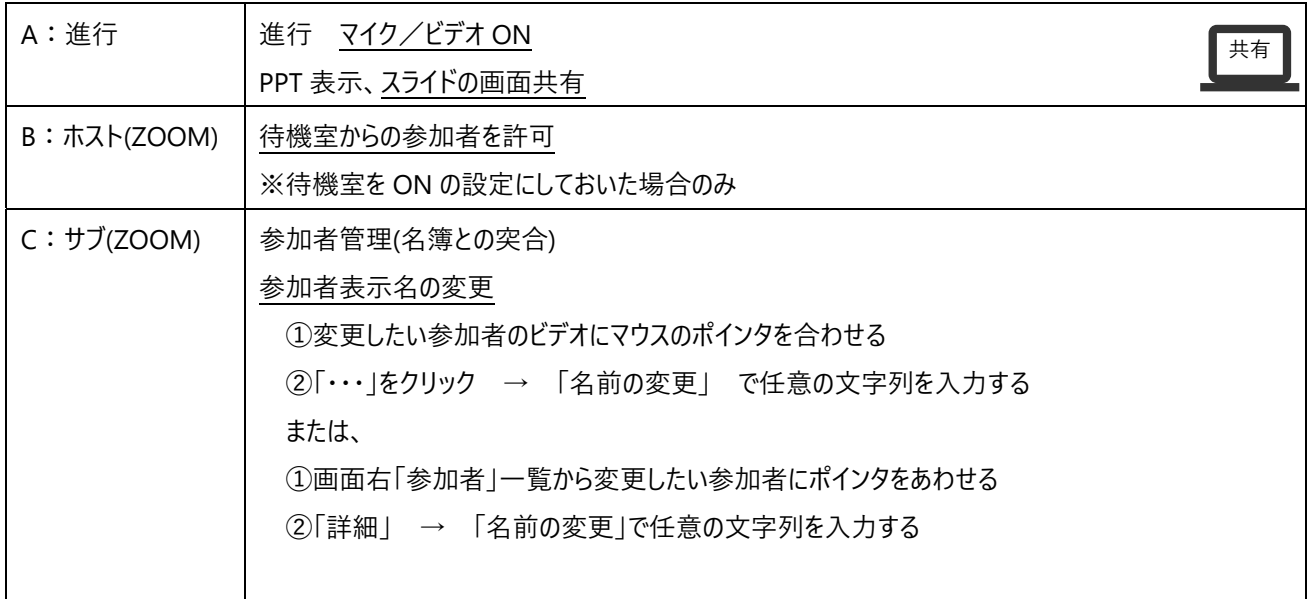

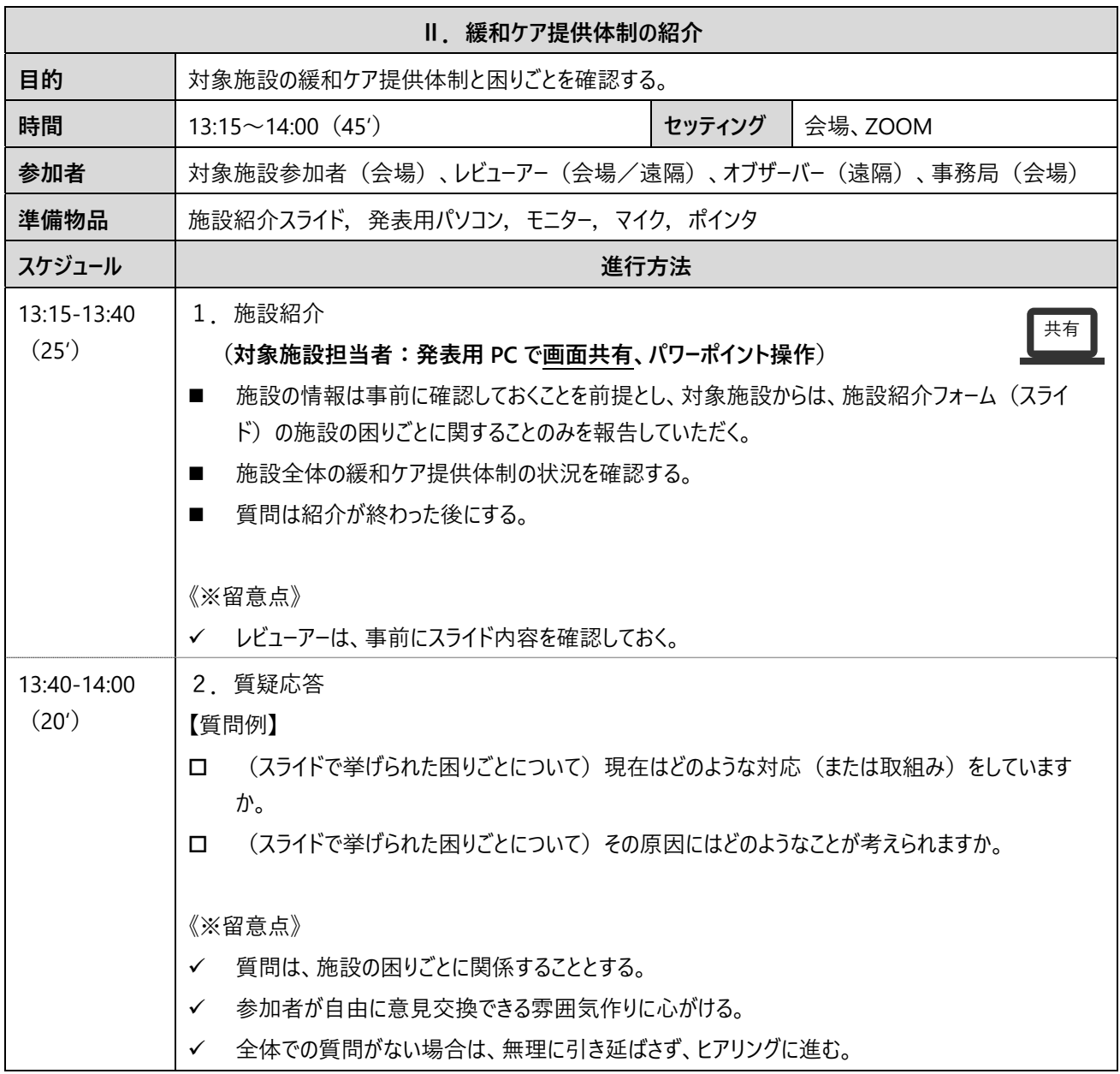

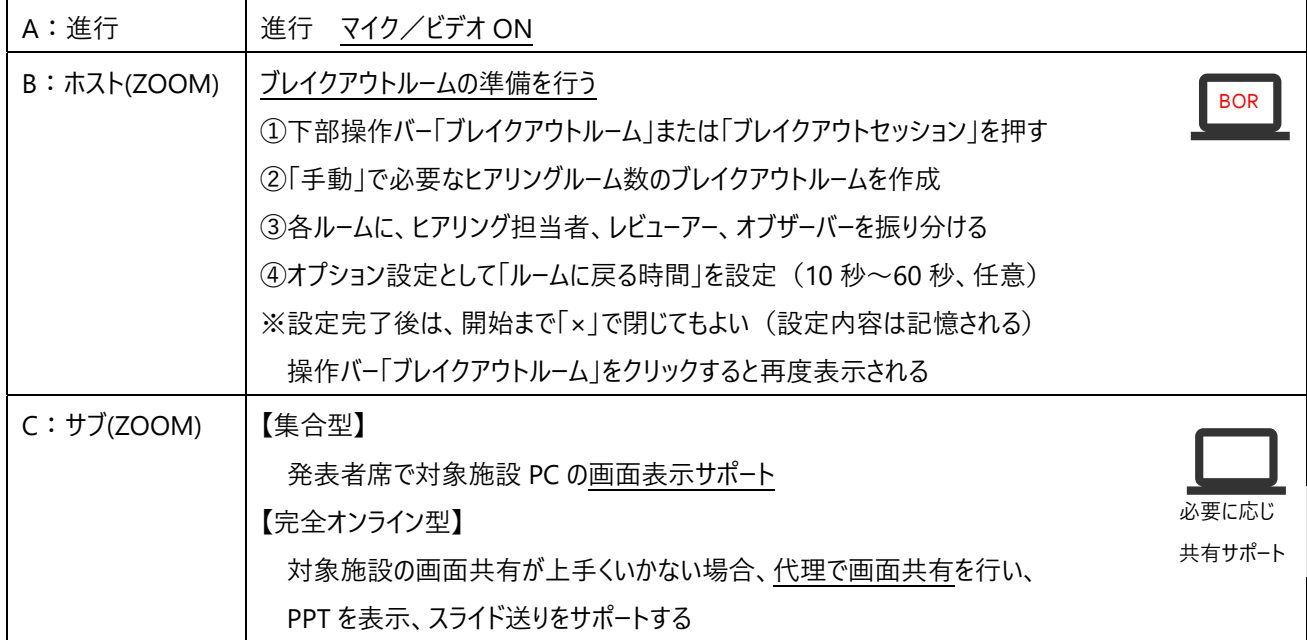

# **〜 休憩** 14:00〜14:10(10')**〜**

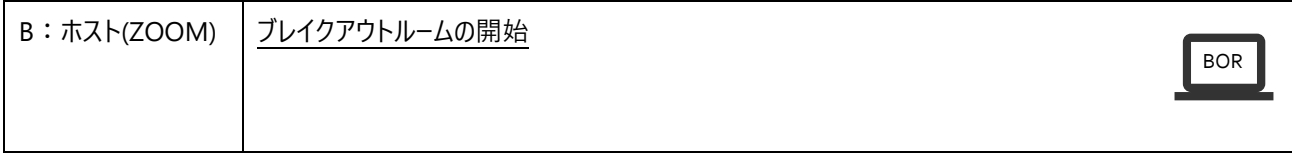

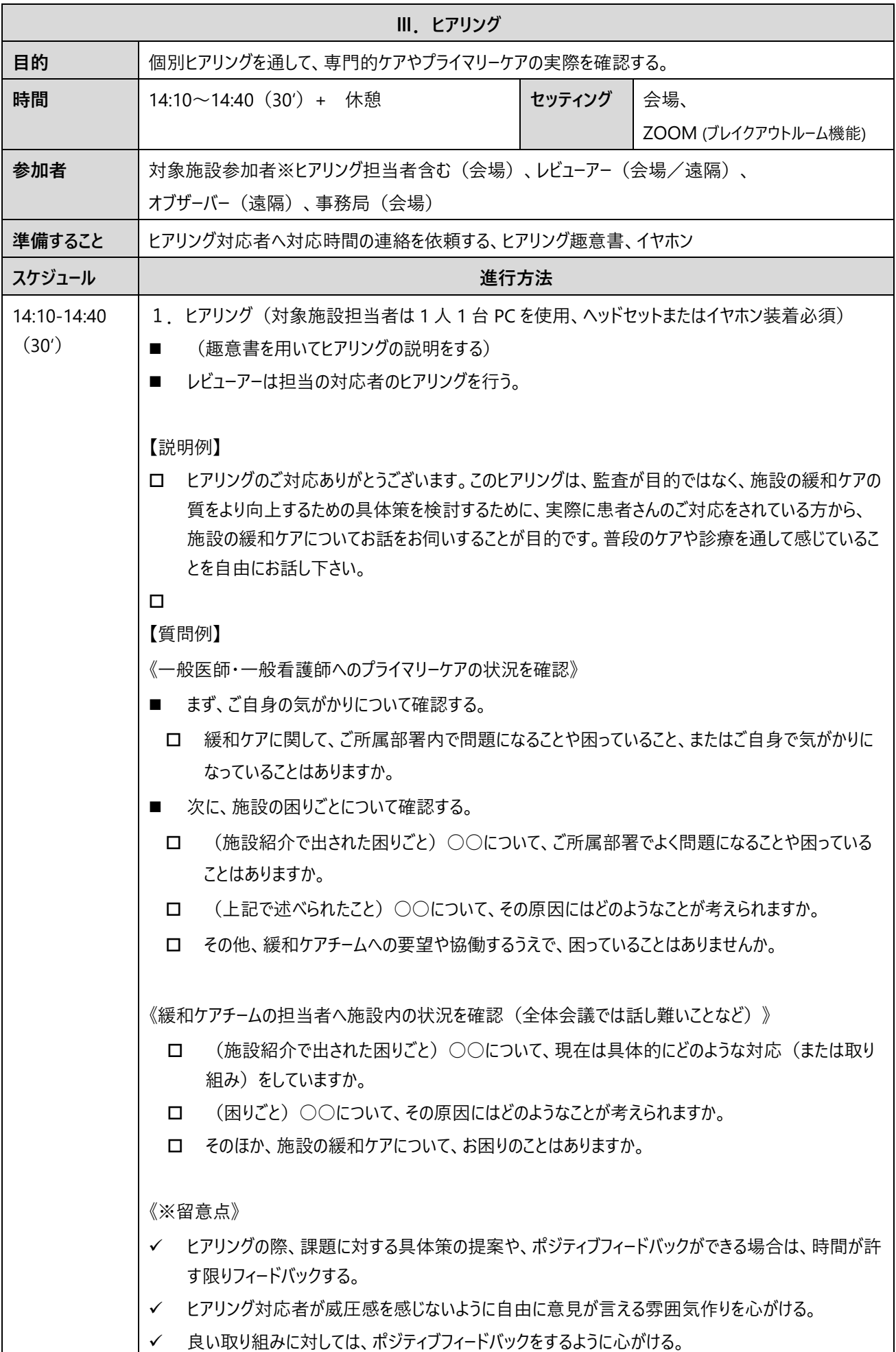

### **<ヒアリンググループ>**

- グループ 1:チーム身体担当医師
- グループ 2:チーム専従看護師・緩和ケア病棟看護師
- グループ 3:チーム薬剤師
- グループ4:チーム心理担当者
- グループ 5: 一般医師
- グループ 6: 一般看護師

#### **事務局タスク ※下線は ZOOM 操作を必要とする部分**

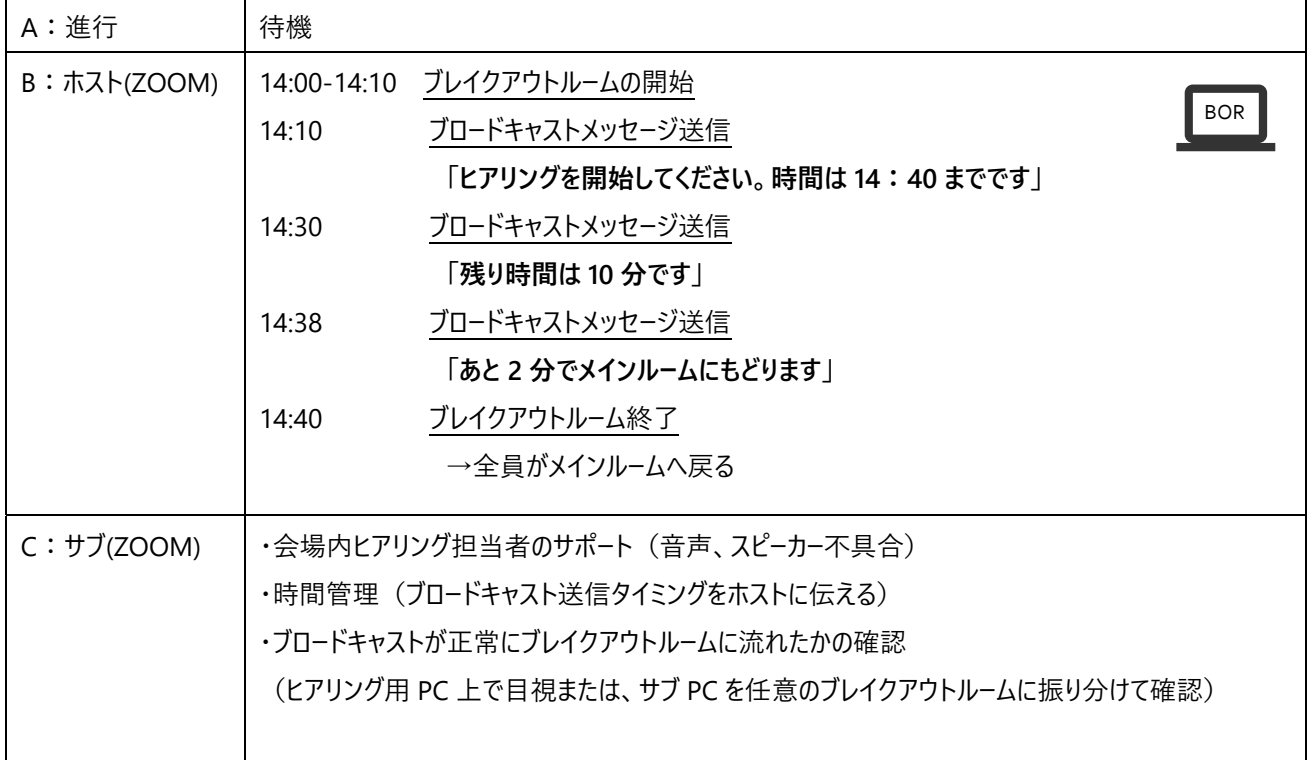

**〜 休憩** 14:40〜14:50(10')**〜** 

## **対象施設参加者は、全員会場から退出**

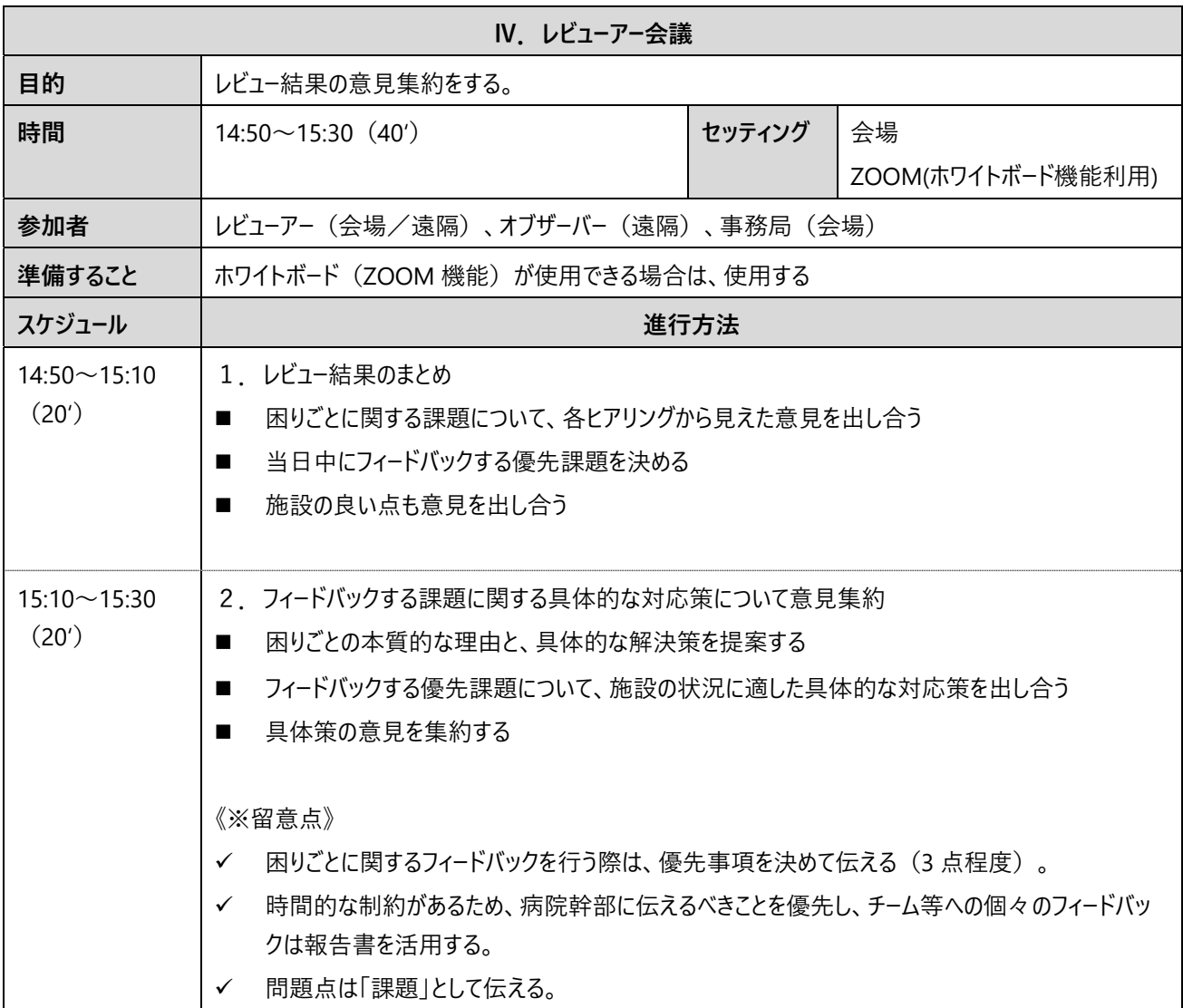

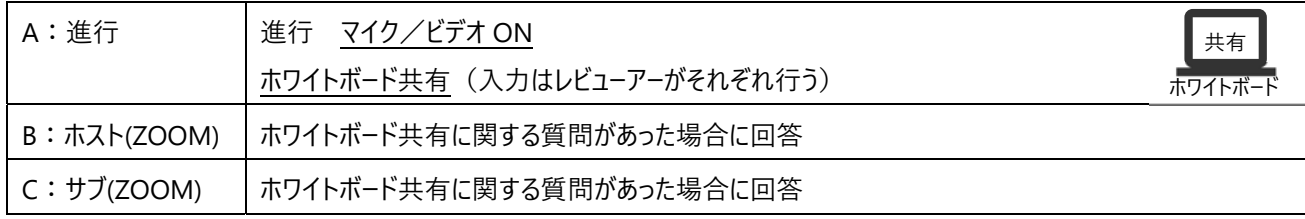

**レビューアー操作** 

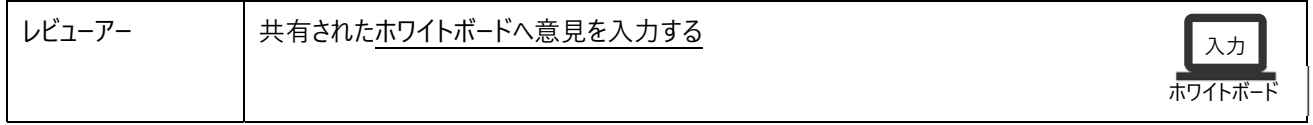

**〜 休憩** 14:40〜14:50(10')**〜** 

## **対象施設参加者、会場に⼊室**

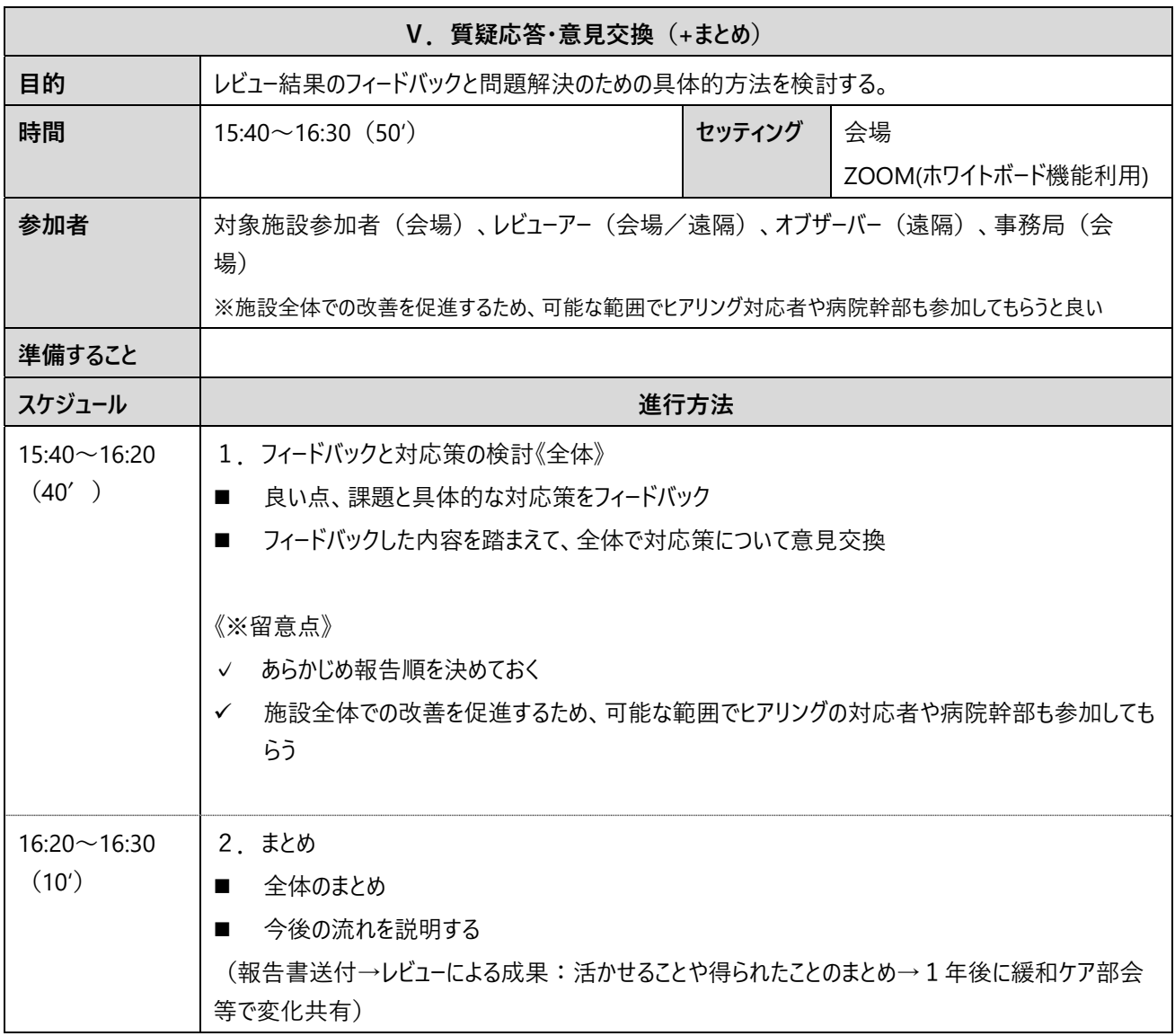

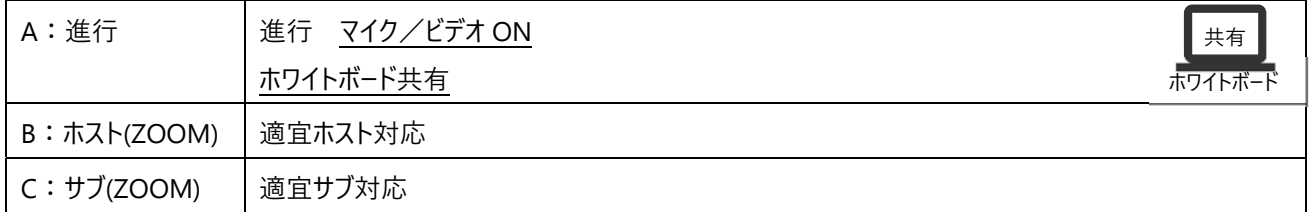

**〜 対象施設参加者はここで終了・退出 〜**

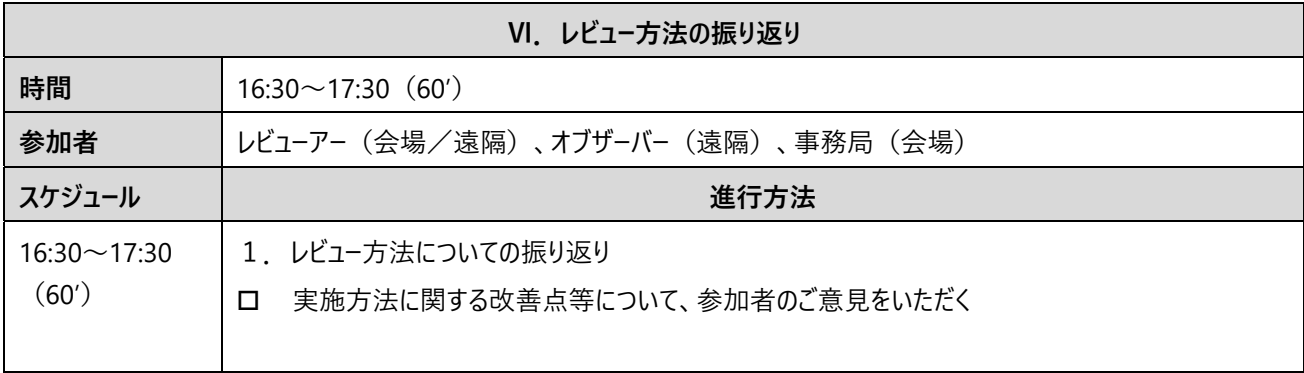

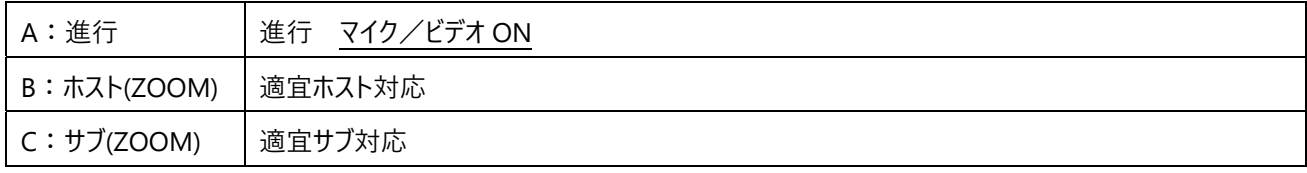

**がん診療連携拠点病院の緩和ケア提供体制に関するピアレビュー オンライン開催ハンドブック 別冊① 当⽇実施要領 2021 年版**  2020 年 12 ⽉ 7 ⽇ 第1版 2021 年 9 ⽉ 27 ⽇ 第 2 版 編 集:国立がん研究センター がん対策研究所 若尾 文彦 国立がん研究センター がん対策研究所 がん医療支援部 〒104-0045 東京都中央区築地 5-1-1, TEL: 03-3547-5201(内線 7117), E-Mail: pcc-office@ml.ncc.go.jp このハンドブックは、令和 2 年度 国立がん研究センター研究開発費「地域レベルで取り組む緩和ケアやがん薬物療法を含めたがん医 療の質の改善に関する研究」班(研究責任者 加藤雅志)の研究成果をもとに作成されたものです。

編集サポート:オスカー・ジャパン株式会社 研修事業部

\*本実施要領は著作権フリー素材として作成しています